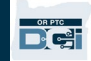

## **ارائھ دھنده – نحوه اضافھ کردن یا تغییر یک PIN**

**ھدف:** این راھنما دستورالعملھای گام بھ گامی را بھ ارائھ دھندگان و مصرف کنندگان ارائھ می دھد تا بتوانند PIN) شماره شناسایی شخصی) خود را در OR DCI PTC اضافھ کنند یا تغییر دھند.

\*وقتی ارائھ دھنده یا مصرفکننده تازه وارد سیستم شده است و میخواھد برای ورود بھ برنامھ تلفن ھمراه، ثبت ساعت ورود روی تلفن ثابت، یا تایید زمان ھنگام خروج از یک PIN استفاده کند، میتواند یک PIN جدید اضافھ کند.

ً یک PIN داشتھ باشد و بخواھد 4 PIN-رقمی را با یک شماره جدید تعویض کند. \*تغییر PIN زمانی انجام میشود کھ کاربر قبلا

**توجھ: ھر بار کھ بازنشانی احراز ھویت انجام می شود، PIN باید بھ روزرسانی گردد.**

**نتیجھ:** مصرف کننده یا ارائھدھنده می تواند PIN خود را اضافھ کند یا تغییر دھد تا ھنگام ورود بھ برنامھ تلفن ھمراه یا تلفن ثابت DCI PTC OR از آن استفاده کند.

**مراحل تکمیل فرآیند:** 

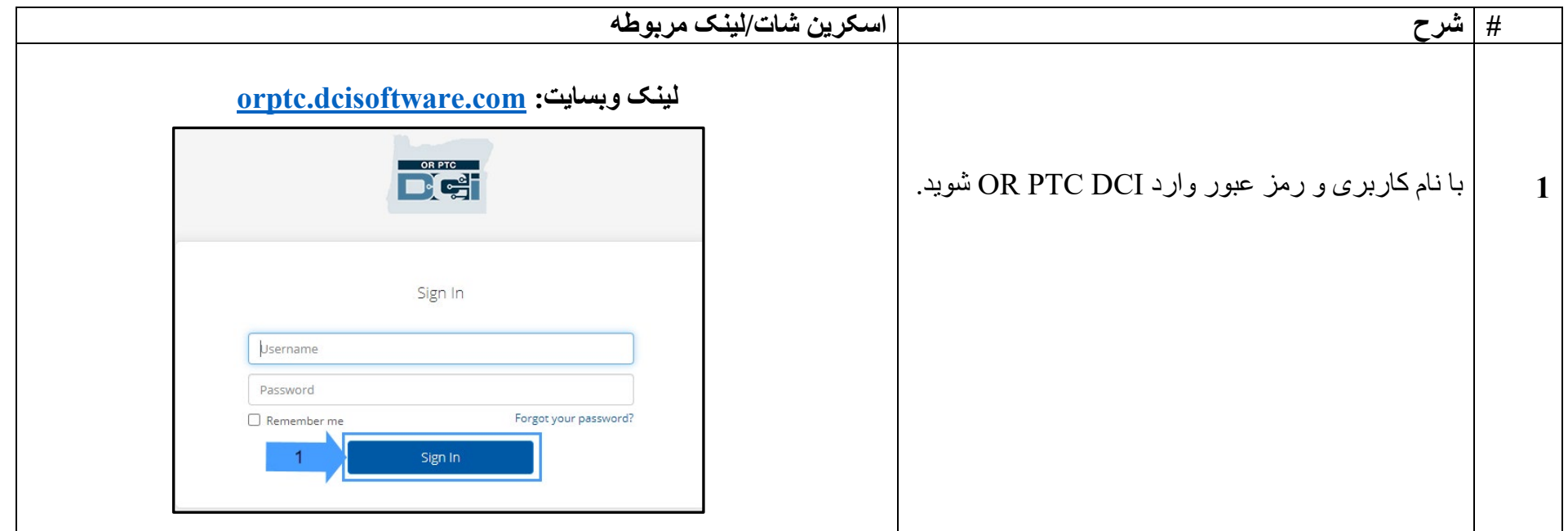

## $D\epsilon$

## **ارائھ دھنده – نحوه اضافھ کردن یا تغییر یک PIN**

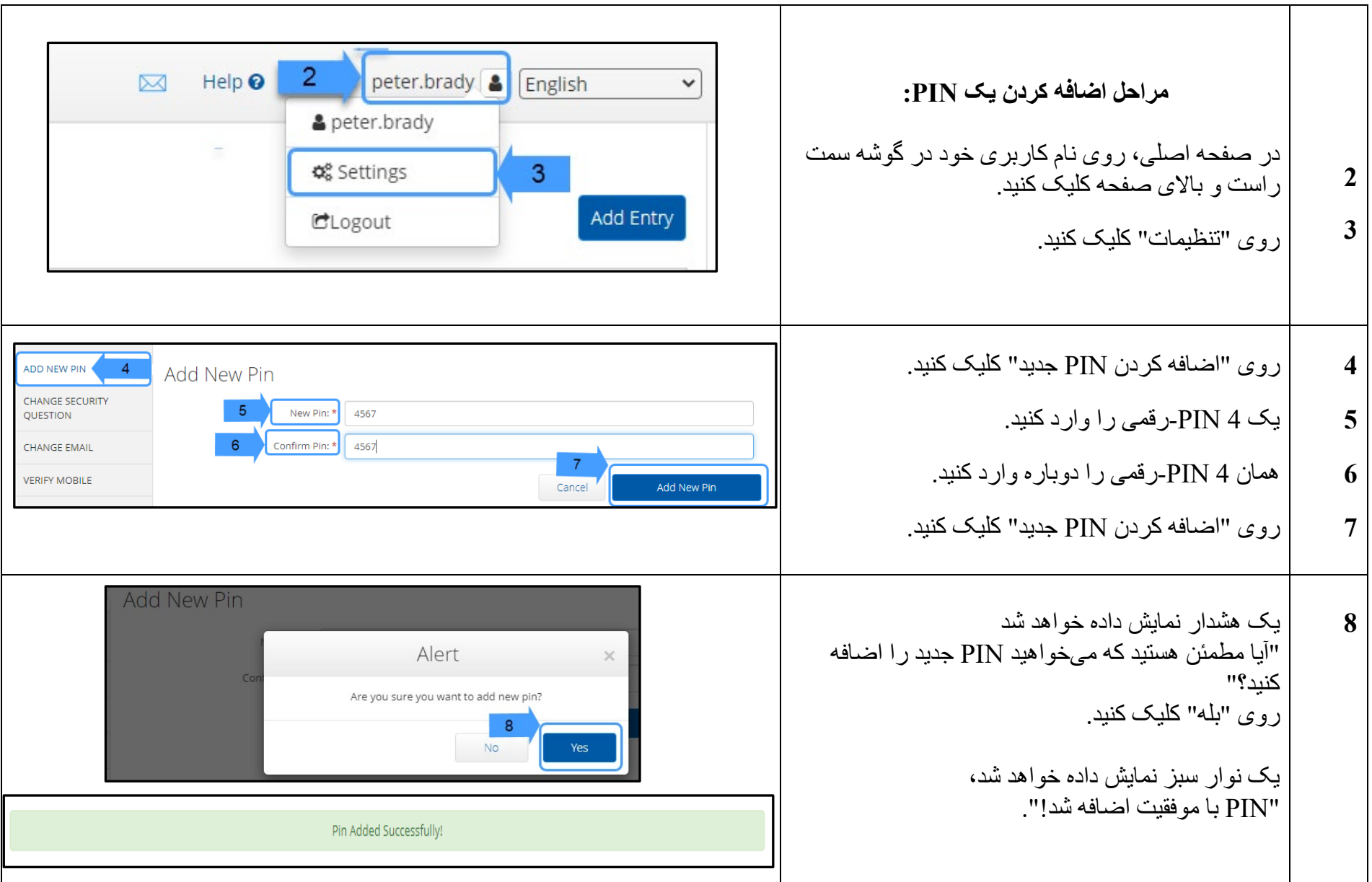

## **ارائھ دھنده – نحوه اضافھ کردن یا تغییر یک PIN**

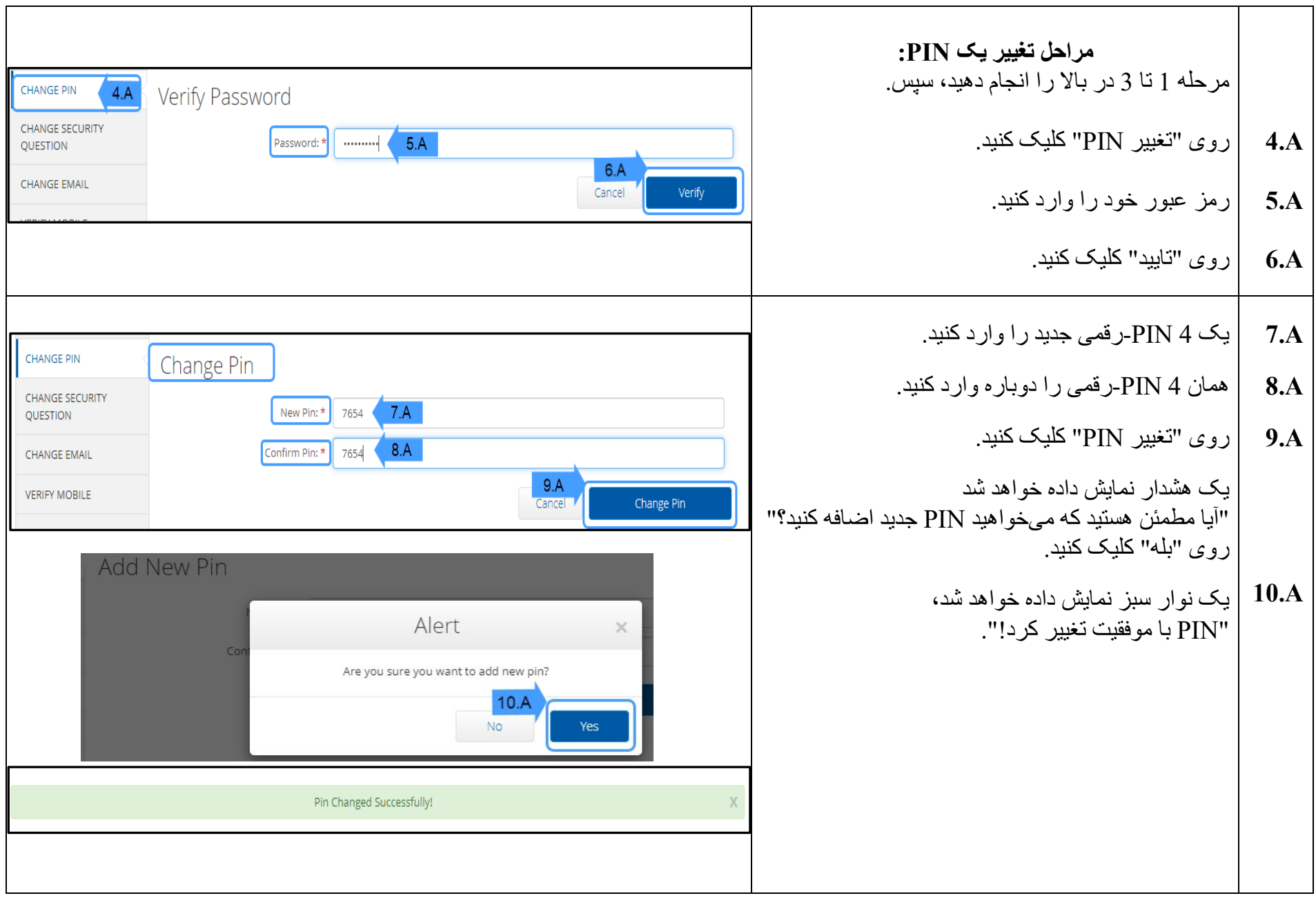